ГОСУДАРСТВЕННОЕ БЮДЖЕТНОЕ ПРОФЕССИОНАЛЬНОЕ ОБРАЗОВАТЕЛЬНОЕ УЧРЕЖДЕНИЕ НОВОСИБИРСКОЙ ОБЛАСТИ "НОВОСИБИРСКИЙ ПРОФЕССИОНАЛЬНО-ПЕДАГОГИЧЕСКИЙ КОЛЛЕДЖ"

Подписано цифровой подписью: ГОСУДАРСТВЕННОЕ БЮДЖЕТНОЕ ПРОФЕССИОНАЛЬНОЕ ОБРАЗОВАТЕЛЬНОЕ УЧРЕЖДЕНИЕ НОВОСИБИРСКОЙ ОБЛАСТИ "НОВОСИБИРСКИЙ ПРОФЕССИОНАЛЬНО-ПЕДАГОГИЧЕСКИЙ КОЛЛЕДЖ" DN: c=RU, st=Новосибирская область, street=г. Новосибирск, ул. Немировича-Данченко, 121, l=Новосибирск, title=Директор, o=ГОСУДАРСТВЕННОЕ БЮДЖЕТНОЕ ПРОФЕССИОНАЛЬНОЕ ОБРАЗОВАТЕЛЬНОЕ УЧРЕЖДЕНИЕ НОВОСИБИРСКОЙ ОБЛАСТИ "НОВОСИБИРСКИЙ ПРОФЕССИОНАЛЬНО-ПЕДАГОГИЧЕСКИЙ КОЛЛЕДЖ", 1.2.643.100.1=120D31303235343031333037313238, 1.2.643.100.3=120B3037323330383638383631, 1.2.643.100.4=120A35343033313037353536, 1.2.643.3.131.1.1=120C353430373234353733383837, email=itconfig2012@mail.ru, givenName=Светлана Сергеевна, sn=Лузан, cn=ГОСУДАРСТВЕННОЕ БЮДЖЕТНОЕ ПРОФЕССИОНАЛЬНОЕ ОБРАЗОВАТЕЛЬНОЕ УЧРЕЖДЕНИЕ НОВОСИБИРСКОЙ ОБЛАСТИ "НОВОСИБИРСКИЙ ПРОФЕССИОНАЛЬНО-ПЕДАГОГИЧЕСКИЙ КОЛЛЕДЖ" Дата: 2022.12.20 10:38:53 +07'00'

ПРИНЯТО

с учетом мнения педагогического совета протокол от 30.08.2022 № 1

выборного органа первичной профсоюзной организации (протокол от 30.08.2022 № 19а

УТВЕРЖДАЮ Директор государственного бюджетного профессионального образовательного учреждения Новосибирской области «Новосибирский профессиональнопедагогический колледж» С.С. Лузан приказ от 30.08.2022 № 228 – о.д.

# **Требования к оформлению документов в государственном бюджетном профессиональном образовательном учреждении Новосибирской области «Новосибирский профессионально-педагогический колледж»**

# **1. ОБЩИЕ ПОЛОЖЕНИЯ**

Настоящие требования являются общими, универсальными, независимо от специальности и распространяются на все виды текстовых учебных документов, выполняемых в ГБПОУ НСО «Новосибирский профессионально-педагогический колледж»: дипломный проект (работа), курсовой проект (работа), методическая документация, отчёт по практике, отчёт по лабораторной (практической) работе, реферат, контрольная работа для студентов заочной формы обучения и т.д.

Настоящие требования разработаны в соответствии с существующими стандартами Государственной системы стандартизации (ГСС):

1) ГОСТ 2.105–95 ЕСКД Общие требования к текстовым документам (с изменениями 22.06.2016);

2) ГОСТ Р 7.0.100-2018 Библиографическая запись. Библиографическое описание. Общие требования и правила составления;

3) ГОСТ Р 7.0.97-2016. Организационно-распорядительная документация. Требования к оформлению документов (утв. Приказом Росстандарта от 08.12.2016 N 2004-ст) (ред. от 14.05.2018);

4) ГОСТ 7.32–2001 Отчет о научно-исследовательской работе. Структура и правила оформления;

5) ГОСТ Р 7.0.5–2008 Библиографическая ссылка. Общие требования и правила составления.

# **2. СТРУКТУРА И ОБЪЁМ РАБОТЫ**

Структурными элементами работы являются:

- титульный лист;
- содержание;
- введение;
- основная часть;
- заключение;
- список использованных источников;
- приложение.

При составлении таких текстовых документов, как реферат или доклад, ряд элементов может отсутствовать (по решению преподавателя). Например: введение, заключение, приложение.

Примерный объём работы для студентов 1-2 курсов – 10-20 страниц, курсового проекта (работы) для студентов 3-5 курсов – 30-40 страниц, дипломного проекта (работы) – 60-90 страниц. В этот объём включается: титульный лист, содержание, введение, основная часть, заключение, список использованных источников.

#### **3. ОФОРМЛЕНИЕ ТЕКСТА ДОКУМЕНТОВ 3.1 Общие требования**

Текст работы следует печатать на одной стороне листа белой бумаги формата А4, соблюдая следующие требования:

- тип шрифта основного текста Times New Roman, размер шрифта (кегль)  $14:$
- размер абзацного отступа 1,25 см;
- текст выравнивается по ширине;
- строки разделяются полуторным междустрочным интервалом;
- $-$  страница с текстом должна иметь левое поле 30 мм (для прошива), правое  $-$ 15 мм, верхнее и нижнее не менее 20 мм;
- используются «кавычки-елочки», для вложенных кавычек "кавычки-лапочки";
- разрешается использовать компьютерные возможности акцентирования внимания на определенных терминах, формулах, теоремах, применяя шрифты разной гарнитуры;
- переносы слов в текстовом документе не допускаются.

#### **3.2 Нумерация страниц**

Страницы документа нумеруются арабскими цифрами (нумерация сквозная по всему тексту). Номер страницы ставится в правом углу нижнего поля листа без точки. Тип шрифта – Times New Roman. Размер шрифта (кегль) – 12.

Титульный лист включается в общую нумерацию, номер страницы на нем не ставится. Все страницы, начиная с 3-й (ВВЕДЕНИЕ), нумеруются.

#### **3.3 Оформление заголовков**

Основную часть работы следует делить на разделы и подразделы. Каждый структурный элемент (раздел) текстового документа следует начинать с нового листа. При небольшом объеме текста раздела допускается не переносить следующий раздел на новый лист.

Разделы должны иметь порядковые номера в пределах всего документа, обозначенные арабскими цифрами. Введение, заключение, содержание и список источников не нумеруются.

Номер подраздела включает номер раздела и порядковый номер подраздела, разделённые точкой. В конце номера подраздела точка не ставится (например: 4.2, 4.3). Двузначная нумерация является предельной.

Разделы и подразделы должны иметь заголовки. В конце текста заголовка точка не ставится. Если заголовок состоит из двух предложений, их разделяют точкой. Переносы слов в заголовках не допускаются.

Заголовки разделов выполняются полужирным шрифтом, прописными буквами (Caps Lock), с выравниванием по центру, без подчёркивания, размер шрифта – 14.

Заголовки подразделов выполняются полужирным шрифтом, строчными буквами (первое слово начинается с прописной буквы), размер шрифта – 14, например:

# **1. ЗАГОЛОВОК РАЗДЕЛА**

#### **1.1 Заголовок подраздела**

Заголовки отделяются друг от друга и от текста предыдущего подраздела интервалом «перед абзацем» – 6 пт.

Не допускается переносить текст без заголовка на следующий лист.

#### **3.4 Оформление перечислений**

В тексте документа могут быть приведены перечисления, которые выполняются с абзацного отступа. Перед каждой позицией перечисления следует ставить дефис или при необходимости ссылки в тексте документа на одно из перечислений, арабскую цифру, после которой ставится круглая скобка. Для дальнейшей детализации перечислений необходимо использовать буквенные обозначения русского алфавита, после которых ставится круглая скобка.

Пример:

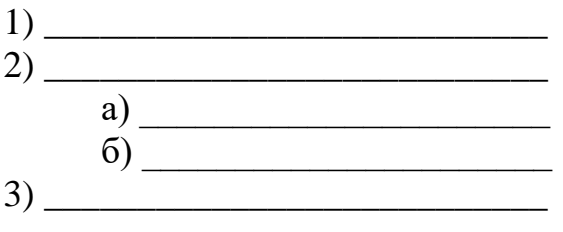

#### **3.5 Изложение текста документов**

В тексте документа, за исключением формул, таблиц и рисунков, не допускается:

- применять математический знак минус (–) перед отрицательными значениями величин (следует писать слово «минус»);
- применять знак «Ø» для обозначения диаметра (следует писать слово «диаметр»). При указании размера или предельных отклонений диаметра на чертежах, помещенных в тексте документа, перед размерным числом следует писать знак «Ø»;
- применять без числовых значений математические знаки, например > (больше), < (меньше), = (равно), ≥ (больше или равно), ≤ (меньше или равно),  $\neq$  (не равно), а также знаки № (номер), % (процент);
- применять индексы стандартов, технических условий и других документов без регистрационного номера.
- наименования команд, режимов, сигналов и т.п. в тексте следует выделять кавычками, например, «Сигнал +27 включено».

#### **3.6 Сокращения в текстовых документах**

В документах допускаются общепринятые сокращения и аббревиатуры, установленные правилами орфографии и соответствующими нормативными документами, например: с. **П**Страница; г. ППгод; гг. годы;

мин.  $\Box$   $\Box$  минимальный; макс.  $\Box$  Максимальный; абс.  $\Box$   $\Box$  абсолютный; отн. □□ относительный; т.е. □□ то есть; т.д. □□ так далее; т.п. □□ тому подобное;

др.  $\Box$  Другие; пр.  $\Box$  Прочее; см.  $\Box$  Смотри; номин.  $\Box$  Номинальный; наим.  $\Box$  наименьший; наиб.  $\Box$  наибольший; млн  $\Box$  миллион; млрд  $\Box$ Миллиард; тыс.  $\Box$  Тысяча; канд.  $\Box$  Гкандидат; доц.  $\Box$  Доцент; проф. профессор;

д-р  $\Box$  Доктор; экз.  $\Box$  Экземпляр; прим.  $\Box$  Примечание; п.  $\Box$  Пункт; разд.  $\Box$  раздел; сб.  $\Box$   $\Box$  сборник; вып.  $\Box$   $\Box$  выпуск; изд.  $\Box$   $\Box$  издание; б.г.  $\Box$   $\Box$  без года; сост. □□ составитель; Мн. □ □ Минск, Спб. □ □ Санкт-Петербург, и другие сокращения.

#### **3.7 Написание математических формул**

Формулы следует нумеровать сквозной нумерацией арабскими цифрами, которые записываются на уровне формулы справа в круглых скобках. Ссылки в тексте на порядковые номера формул дают в скобках, например: в формуле (4).

Формулы и записи расчетов выделяются из текста свободными строками. Выше и ниже должно быть оставлено не менее одной строки.

В формулах в качестве символов следует применять обозначения, установленные соответствующими государственными стандартами. Пояснения символов и числовых коэффициентов, входящих в формулу, если они не пояснены ранее в тексте, должны быть приведены непосредственно под формулой. Пояснения каждого символа следует давать с новой строки в той последовательности, в которой символы приведены в формуле. Первая строка пояснения должна начинаться со слова «где» без двоеточия после него.

Пример:

*с*

Плотность каждого образца <sup>р</sup>, кг/м<sup>3</sup>, вычисляют по формуле

$$
\rho = \frac{m}{V},\tag{1}
$$

где m – масса образца, кг; V – объем образца, м<sup>3</sup>.

Формулы, следующие одна за другой и не разделенные текстом, разделяются запятой.

Переносить формулы на следующую строку допускается только на знаках выполняемых операций, причем знак вначале следующей строки повторяется. При переносе формулы на знаке умножения применяют знак «×».

Формулы, помещенные в приложениях, должны нумероваться отдельной нумерацией арабскими цифрами в пределах каждого приложения добавлением перед каждой цифрой обозначения приложения, например: формула (В.1).

В математических формулах точка, как знак умножения, не ставится перед буквенными символами (17R; 15D), после скобки ( *а+в*  $\frac{1}{c}$  )d и перед скобкой 2(а+в). Точка ставится между дробями ( $\frac{a-6}{c} \cdot \frac{a+6}{c}$ *а + в с*  $\frac{a - a}{a}$ .  $\frac{-e}{\cdots}$ .  $\frac{a+e}{a}$ ) и перед числом  $(\frac{a+e}{a} \cdot 100)$ .

Не допускается в одну строку с формулой, непосредственно за ней, писать единицу физической величины. Единица физической величины должна быть указана во фразе, предшествующей формуле или в расшифровке символов.

После определения всех исходных данных пишется формула с подставленными вместо символов цифровыми значениями величин и полученным результатом с указанием единицы измерения. Однотипные расчеты сводятся в таблицу.

#### **3.6 Оформление библиографических ссылок**

Библиографическая ссылка – совокупность библиографических сведений о цитируемом, рассматриваемом или упоминаемом в тексте документа другом документе (ГОСТ Р 7.0.5-2008, ГОСТ Р 7.0.100-2018). По месту расположения в документе различают библиографические ссылки:

- внутритекстовые, помещённые в тексте документа;
- подстрочные, вынесенные из текста вниз полосы документа (в сноску);
- затекстовые, вынесенные за текст документа или его части (в выноску).

**Внутритекстовые ссылки** содержат сведения об объекте ссылки, не включенные в текст документа. Внутритекстовую ссылку заключают в круглые скобки. Предписанный знак точку и тире, разделяющий области библиографического описания, как правило, заменяют точкой, например:

(Потемкин В.К., Казаков Д.Н. Социальное партнерство: формирование, оценка, регулирование. СПб., 2002. 202 с.)

**Подстрочные ссылки** располагаются в конце каждой страницы. Для связи подстрочных библиографических ссылок с текстом документа используют знак сноски в виде звездочки или цифры, например:

*в тексте:*

Дошедшие до нас памятники, чаще всего представлены летописными сводами<sup>1</sup>.

*в сноске:*

*\_\_\_\_\_\_\_\_\_\_\_\_\_\_\_\_\_\_\_\_\_\_\_\_\_\_\_\_\_\_*

<sup>1</sup> Культурология. История мировой культуры. – М., 1998. – С. 199.

В подстрочной библиографической ссылке повторяют имеющиеся в тексте документа библиографические сведения об объекте ссылки.

**Затекстовые ссылки** оформляются как перечень библиографических записей (список литературы), помещенных после текста документа или его составной части.

Для связи затекстовых библиографических ссылок с текстом документа используют отсылки (номера записей в списке). Отсылки в тексте документа заключаются в квадратные скобки [ ], где указывается номер источника, под которым он значится в списке и, если необходимо, страницы, например:

*в тексте:*

Общий список справочников по терминологии, охватывающий время не позднее середины XX века, дает работа библиографа И.М. Кауфмана [59].

*в затекстовой ссылке:*

59. Кауфман И.М. Терминологические словари: библиография. М., 1961.

или

*в тексте:* [10, с. 106] *в затекстовой ссылке:* 10. Бердяев Н.А. Смысл истории. М.: Мысль, 1990. 175 с.

# **4. ОФОРМЛЕНИЕ ИЛЛЮСТРАЦИЙ**

В текстовом документе, для наглядности, следует использовать иллюстрации (схемы, диаграммы, графики, чертежи, карты, фотографии, алгоритмы, компьютерные распечатки и т.п.).

Иллюстрации располагаются непосредственно после текста, в котором они упоминаются впервые, или на следующей странице. На все иллюстрации должны быть даны ссылки в работе. При ссылках на иллюстрацию в тексте следует писать «... в соответствии с рисунком 2» или в конце предложения  $-$  (смотреть рисунок 2).

Иллюстрации должны иметь подрисуночный текст, состоящий из слова «Рисунок», порядкового номера рисунка и тематического наименования рисунка, разделённых тире. В конце подрисуночного текста точка не ставится. Если рисунок один, то он обозначается «Рисунок 1». Допускается не нумеровать мелкие рисунки, размещенные непосредственно в тексте, и, на которые в дальнейшем нет ссылок.

Сама иллюстрация и подрисуночный текст выравниваются по центру. Например:

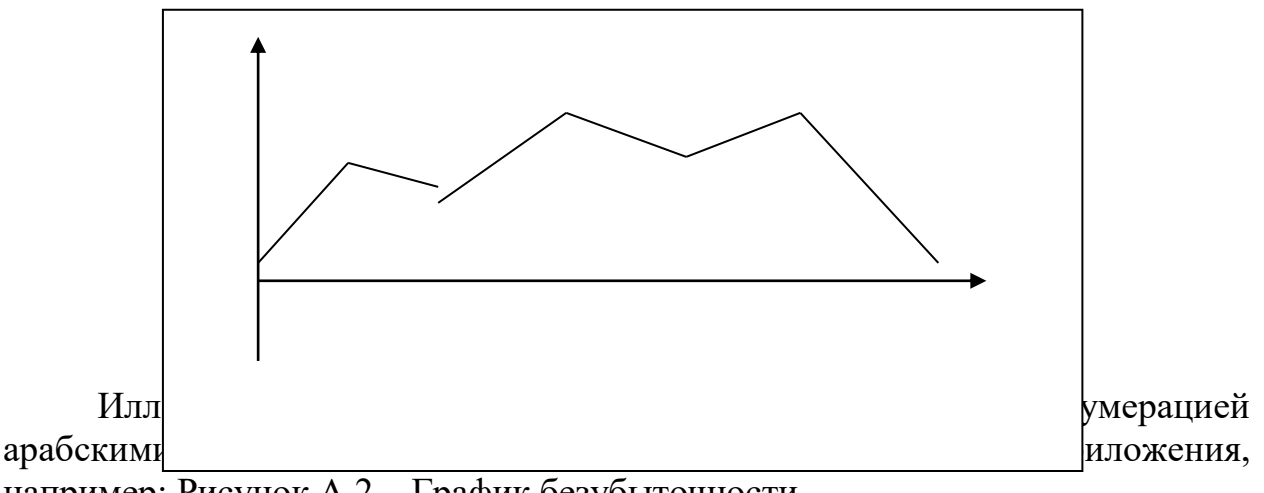

например: Рисунок А.2 – График безубыточности.

## **5. ОФОРМЛЕНИЕ ТАБЛИЦ**

Таблицей называют особую форму подачи цифровых или словесных сведений, в которой сведения располагаются в определенном порядке. Таблицы используются для большей наглядности и сравнения показателей.

На все таблицы в тексте должны быть приведены ссылки, при этом следует писать слово «Таблица» с указанием ее номера, например: «… в соответствии с таблицей 1»*.* Таблицу помещают под текстом, в котором впервые дана на нее ссылка. Таблица с заголовком отделяется от текста снизу и сверху одной свободной строкой.

Таблицы нумеруют арабскими цифрами в пределах всей работы. Слово «Таблица» пишется без кавычек строчными буквами (первая буква – прописная). Знак № и точку в конце нумерационного заголовка не ставят. Если в работе одна таблица, ее не нумеруют.

Наличие у таблицы собственного названия обязательно. Название состоит из слова «Таблица», номера, тире и тематического заголовка. Название таблицы следует помещать над таблицей слева, без абзацного отступа, в одну строку с ее номером, через тире, без точки в конце, например:

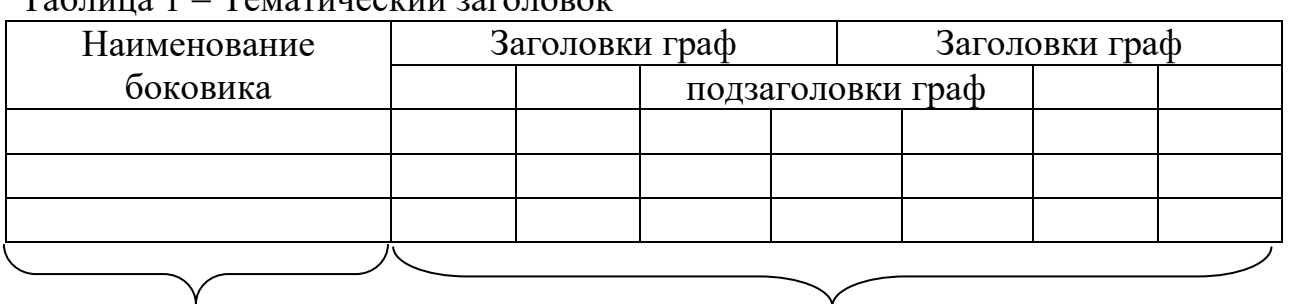

 $T_96$ лица  $1 - T_{eM2}$ тицеский заголовок

Боковик (заголовок строк) Графы (колонки)

Заголовки граф таблицы должны начинаться с прописной буквы, а подзаголовки граф - со строчной буквы, если они составляют одно предложение с заголовком, или с прописной буквы, если они имеют самостоятельное значение. В конце заголовков и подзаголовков таблиц точки не ставятся. Заголовки и подзаголовки граф указывают в единственном числе. Графу «Номер по порядку» (№ п/п) в таблицу включать не допускается. Размерность, единицу измерения, общие для всех показателей таблицы, выносят в тематический заголовок.

Разделять заголовки и подзаголовки боковика и граф диагональными линиями не допускается. Горизонтальные и вертикальные линии, разграничивающие строки таблицы, допускается не проводить, если их отсутствие не затрудняет пользование таблицей.

При делении таблицы на части и переносе их на другую страницу допускается головку или боковик таблицы заменять соответственно номерами граф и строк. При этом нумеруют арабскими цифрами графы и (или) строки первой части таблицы.

Заголовок таблицы указывают один раз слева над первой частью таблицы, над другими частями пишут «Продолжение таблицы» или «Окончание таблицы» с указанием номера таблицы.

На первой странице:

Таблица 1 - Тематический заголовок

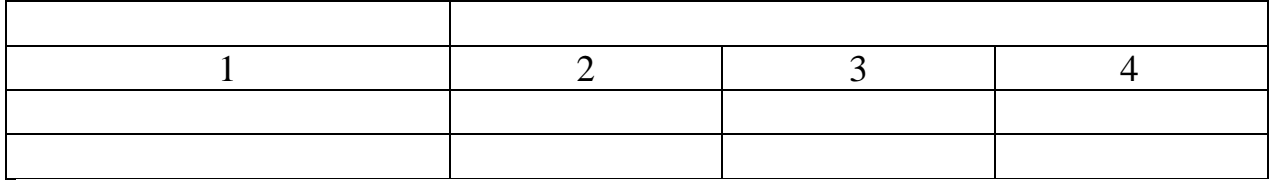

На следующей странице:

Продолжение таблицы 1

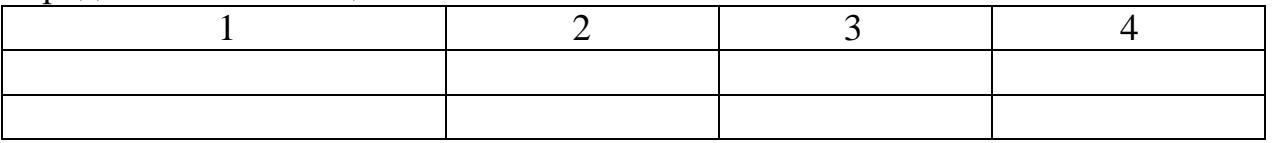

Располагают таблицы на странице обычно вертикально. Помещенные на отдельной странице таблицы могут быть расположены вдоль длинной стороны листа документа, причем головка таблицы должна размещаться в левой части страницы.

Для сокращения текста заголовков и подзаголовков граф отдельные понятия заменяют буквенными обозначениями, установленные стандартами, или другими обозначениями, если они пояснены в тексте или приведены на иллюстрациях, например: L длина*.*

При отсутствии отдельных данных в таблице следует ставить прочерк (тире). Цифры в графах таблиц должны проставляться так, чтобы разряды чисел во всей графе были расположены один под другим, если они относятся к одному показателю. В одной графе должно быть соблюдено, как правило, одинаковое количество десятичных знаков для всех значений величин.

Если строки или графы таблицы выходят за формат страницы, ее делят на части, помещая одну часть под другой или рядом, при этом в каждой части таблицы повторяют ее головку и боковик, например:

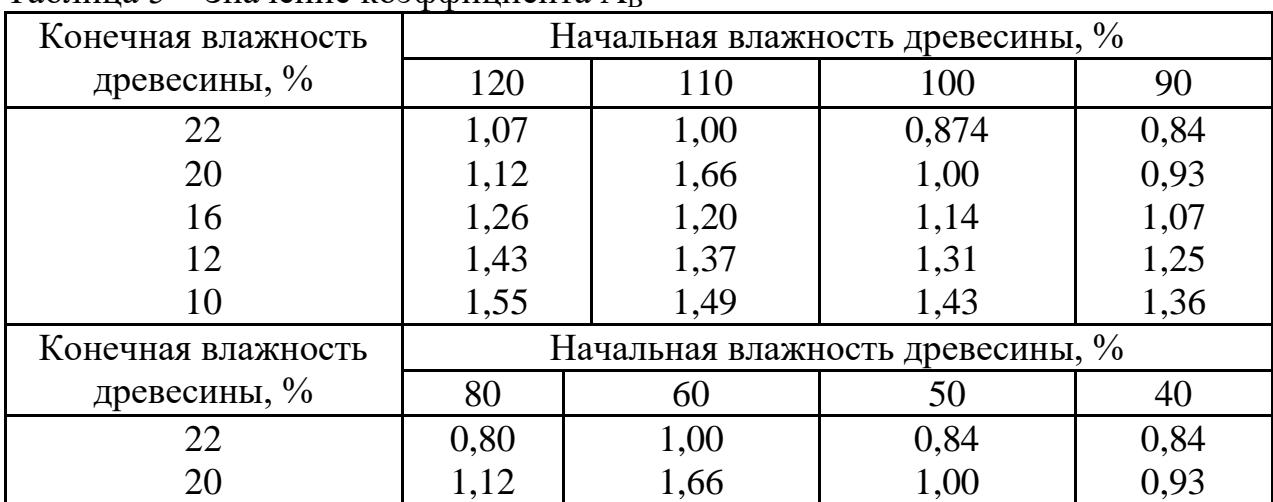

 $Ta6$ пина 5 – Значение коэффициента  $A_B$ 

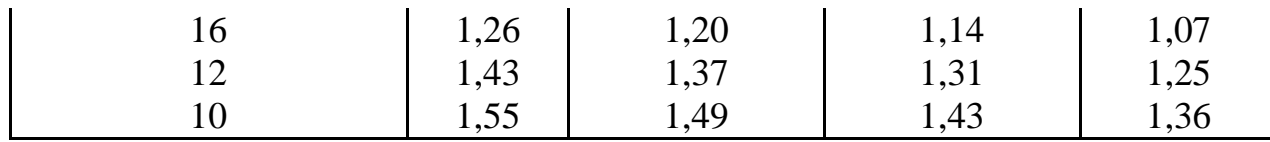

Примечания к таблице (подтабличные примечания) размещают непосредственно под таблицей в виде: а) общего примечания; б) сноски; в) отдельной графы или табличной строки с заголовком.

# **8. ТРЕБОВАНИЯ К ЭЛЕМЕНТАМ ТЕКСТОВОГО ДОКУМЕНТА 8.1 Титульный лист**

Титульный лист является первым листом любого текстового документа и, в **общем случае**, содержит следующие реквизиты:

1) наименование министерства (ведомства);

2) официальное наименование учебного заведения в соответствии с уставом;

3) гриф утверждения, согласования;

3) вид документа (рабочая программа, методические указания);

4) код (шифр) специальности;

5) наименование дисциплины, междисциплинарного курса, если документ выполняется по определенной дисциплине, междисциплинарному курсу;

6) год выполнения работы.

Наименование министерства и часть наименования колледжа выполняется строчными буквами, шрифт – Times New Roman, размер шрифта (кегль) – 14.

Непосредственно название колледжа выполняется полужирным шрифтом, прописными буквами, шрифт – Times New Roman, размер шрифта (кегль) – 12. Эта строка отделяется от предыдущих, интервалом – 6 пт.

Вид документа выполняется полужирным шрифтом, прописными буквами, шрифт – Times New Roman, размер шрифта (кегль) – 14.

Наименование дисциплины (междисциплинарного курса) выполняется строчными буквами (первая прописная), шрифт – Times New Roman, размер шрифта (кегль) – 14.

В зависимости от вида документа на оборотной стороне титульного листа /отдельном листе могут содержаться:

1) данные и подпись разработчика и рецензента;

2) данные о рассмотрении и согласовании на заседании кафедры, номер и дата протокола, подпись руководителя кафедры.

Все реквизиты выполняются с полуторным межстрочным интервалом без абзацного отступа, шрифт Times New Roman, размер шрифта (кегль) – 14, подстрочный – 12.

**Титульный лист работ обучающихся**, содержит:

1) наименование министерства (ведомства);

2) официальное сокращенное наименование колледжа;

3) вид работы (дипломный проект (работа), курсовой проект (работа), доклад, реферат и т.п.);

4) тема работы;

5) наименование специальности;

6) данные разработчика, руководителя, консультанта, (в зависимости от вида работы) и их подписи;

7) год выполнения работы.

Наименование министерства и официальное наименование колледжа выполняется так же, как и в общем случае.

Вид документа выполняется полужирным шрифтом, прописными буквами, шрифт – Times New Roman, размер шрифта (кегль) – 16.

Тема работы выполняется полужирным шрифтом, строчными буквами (первая прописная), шрифт – Times New Roman, размер шрифта (кегль) – 16.

Данные руководителя, консультанта, разработчика и рецензента выполняются строчными буквами (первая прописная), шрифт – Times New Roman, размер шрифта (кегль) – 14.

Примеры оформления титульных листов методических указаний, реферата, курсового проекта и курсовой работы приведены в приложениях на страницах 20-24.

**Примечание** – в связи со спецификой разных специальностей, требования к оформлению титульных листов дипломных проектов (работ), отчётов по практикам следует смотреть в методических указаниях по выполнению этих работ у соответствующих специальностей!

#### **8.2 Содержание**

Вторым листом текстового документа является содержание. Оно оформляется после того, как работа над текстовым документом закончена. Содержание помещается перед введением.

В содержание включаются: введение (при наличии), заголовки всех разделов и подразделов, заключение (при наличии), список использованных источников и литературы, приложения (при их наличии) с указанием их буквенного обозначения и заголовков.

Заголовок СОДЕРЖАНИЕ пишется прописными буквами, полужирным шрифтом, посередине строки. Согласно ГОСТ 2.105-95 наименования, включенные в содержание, записывают строчными буквами, начиная с прописной буквы, допускается набор заголовков первого уровня (разделов) заглавными буквами.

Желательно, чтобы содержание помещалось на одной странице.

В работах типа реферата, отчёта по лабораторной работе объёмом менее 10 страниц содержание необязательно.

Пример оформления листа содержания приведен в приложениях на страницах 25, 26.

#### **8.3 Список использованных источников**

В списке источников должна быть указана вся литература и другая документация, фактически использованная при составлении документа. Список оформляется на отдельной странице и имеет заголовок СПИСОК ИСПОЛЬЗОВАННЫХ ИСТОЧНИКОВ, оформленный так же, как остальные заголовки разделов.

Каждая библиографическая запись в списке получает порядковый номер и начинается с абзацного отступа.

Список источников должен иметь сквозную нумерацию. Форматируется он как остальной текст работы.

Допускается два варианта расположения источников: в порядке появления ссылок в тексте и по алфавиту.

Независимо от выбранного способа группировки, в начало списка, как правило, помещают **официальные документы** (законы, постановления, указы и т. д.), которые располагаются по юридической силе. Расположение внутри равных по юридической силе документов – по дате принятия, в обратной хронологии:

1. Международные нормативные акты

2. Конституция

3. Федеральные конституционные законы

4. Постановления Конституционного Суда

5. Кодексы

6. Федеральные законы

7. Законы

8. Указы Президента

9. Акты Правительства

а) постановления

б) распоряжения

10. Акты Верховного и Высшего Арбитражного Судов

11. Нормативные акты министерств и ведомств

а) постановления

б) приказы

в) распоряжения

г) письма

12. Региональные нормативные акты (в том же порядке, как и российские)

13. ГОСТы

14. СНиПы, ТУ и др.

Вслед за указанными документами располагается вся остальная литература: книги, статьи в алфавитном порядке и электронные издания.

#### **Примеры оформления источников в списке:**

1) Книга одного автора

Иванов, А.Б. Практические основы ремонта гидродвигателей: учеб. пособие для вузов /А.Б. Иванов. – М.: Изд-во РГТУ, 2014. – 280 с.

2) Книга двух авторов

Избачков, Ю.С. Информационные системы: учеб. пособие /Ю.С. Избачков, В.Н. Петров. – 2-е изд. – СПб.: Питер, 2014. – 656 с.

3) Книга, описанная под заглавием:

Основы психологии: учебник для вузов /под ред. проф. И.Б. Ждановой и проф. А.А. Зайцековского. – 2-е изд., испр. прераб. – М.: Из-во ОГГМУП,  $2014. - 2014. - 980$  c.

4) Материалы конференций

«Проблемы экологии» регион. науч.-практ. конф. (2006; Иваново). Материалы региональной научно-практической конференции «Проблемы экологии» 20-25 февр. 2013 г. /Ивановский технико-экономический ун-т. – Иваново: Изд-во ТПП, 2014. – 100 с.

5) Официальные материалы

Конституция Российской Федерации: офиц. текст. – М.: ЭКСМО, 2012.  $-36$  c.

Гражданский кодекс РФ (часть первая и вторая): офиц. Текст (с изм. и доп. от 11 февраля 2013 г.) // Собр. Законодательства РФ. – 2013. – № 7. – Ст. 609.

6) Стандарты

ГОСТ 12.1.007-76. Вредные вещества. Классификация и общие требования безопасности. – Введен 1977-01-01. – М.: Госстандарт России: Изд-во стандартов, 2005. – 5 с.

7) Картографические издания

Геодезия. Геодезическая карта полезных ископаемых [Карты]: геодезическая обстановка на 2 янв. 2004 г. сост. и подгот. К изд. НПО «Геодезия» в 2004 г.; гл. ред. А.А. Каргопольцев; ред. О.Б. Петрова, А.К. Ломова; рук. проекта А.С. Измеров. –1: 50 000 000. – М.: НПО «Геодезия», 2014. – 1 к. (3 л.).

8) Статья из сборника

Ибрагимов, С.В. Оценка работы в условиях севера /С.В. Ибрагимов, В.Р. Корзун, Л.И. Стасюк //Транспортные проблемы Сибирского региогна: сб. науч. Тр. Ч.2 – Иркутск: ИрГУПС, 2014. – С. 67-68.

Отдельно оформляются **электронные источники**. Чтобы правильно их оформить, в списке необходимо указать название статьи или сайта и [полный](http://www.kakprosto.ru/kak-88556-pochemu-ne-rabotaet-pochta) интернет-адрес.

**Примеры библиографических записей электронных ресурсов:**

1) Описание книги

Степанов В. Интернет в профессиональной информационной деятельности, 2013-2014: [сайт]. – URL: http://textbook.vadimstepanov.ru (дата обращения: 28.09.2019).

2) Законодательные материалы

Земельный кодекс Российской Федерации: Федеральный закон от 25.10.2001 № 136-ФЗ (ред. от 02.08.2019) // КонсультантПлюс: [сайт]. – URL: http://www.consultant.ru/document/Cons\_doc\_LAW\_33773/ (дата обращения: 28.09.2019).

3) Стандарты

ГОСТ Р ИСО 1999-2017. Акустика. Оценка потери слуха вследствие воздействия шума. – // Техэксперт: [сайт]. – URL: http://docs.cntd.ru/document/ 1200157242 (дата обращения: 29.08.2019).

СП 48.13330.2011. Организация строительства. Актуализированная редакция СНиП 12-01-2004 (с Изменением № 1): утв. Приказ Минстроя России от 26.08.2016 № 597 // Техэксперт: [сайт]. – URL: http://docs.cntd.ru/document/1200084098 (дата обращения: 12.03.2019).

4) Сайт

ЮРАЙТ: электронная библиотечная система: сайт. – Москва, 2013 – . – URL: https://biblio-online.ru/ (дата обращения: 03.09.2019).

**8.4 Приложения**

Оформляются как продолжение документа на его последующих страницах. Приложения должны иметь общую с остальной частью работы сквозную нумерацию страниц. В тексте документа на все приложения должны быть даны ссылки.

Каждое приложение следует начинать с новой страницы.

Номер приложения обозначают арабскими цифрами в соответствии с очередностью встречаемости в тексте документа.

Слово ПРИЛОЖЕНИЕ пишется прописными буквами, полужирным шрифтом с выравниванием по центру, так же, как и все заголовки разделов. После слова ПРИЛОЖЕНИЕ следует цифра, обозначающая его последовательность, например: ПРИЛОЖЕНИЕ 1. Под словом ПРИЛОЖЕНИЕ располагают его заголовок, который выполняется жирным шрифтом, строчными буквами (первая прописная).

Если в документе одно приложение, оно обозначается ПРИЛОЖЕНИЕ 1.

Приложения могут быть обязательными и информационными. Информационные приложения могут быль рекомендуемого или справочного характера.

Приложения, как правило, выполняются на листах формата А4. Допускается оформлять приложения на листах формата А3, А4, А2 и А1.

**Примечание**. Приложения, разработанные самостоятельно оформляются, согласно требованиям данного Положения. Приложения, взятые извне могут иметь любой вид (фото, документы).

## **8.5 Сохранение документа для вывода на печать**

Для корректного просмотра документов (созданных в разных версиях Word) руководителем работы и последующего вывода на печать в библиотеке, необходимо сохранять документы в формате Microsoft Office Word 2016 или .PDF.

## **Приложения**

Министерство образования Новосибирской области государственное бюджетное профессиональное образовательное учреждение Новосибирской области **«НОВОСИБИРСКИЙ ПРОФЕССИОНАЛЬНО-ПЕДАГОГИЧЕСКИЙ КОЛЛЕДЖ»**

# **МЕТОДИЧЕСКИЕ УКАЗАНИЯ ПО ВЫПОЛНЕНИЮ ПРАКТИЧЕСКИХ РАБОТ по теме: Название темы**

для студентов специальности 44.02.06 Профессиональное обучение (по отраслям) ПМ 03. Основы продвижения программного обеспечения отраслевой направленности

# **МЕТОДИЧЕСКИЕ РЕКОМЕНДАЦИИ**

# **по выполнению выпускной квалификационной работы**

для специальности 44.02.06 Профессиональное обучение (по отраслям) ПМ.04 Участие в организации технологического процесса

# **РЕФЕРАТ На тему: «Название темы»**

Выполнил: студент группы № И.О.Фамилия Проверил: преподаватель НППК И.О.Фамилия Оценка \_\_\_\_\_\_\_\_\_\_\_

# **КУРСОВОЙ ПРОЕКТ Наименование темы**

КП. 44.02.06.441. ПЗ

Разработчик Фамилия Имя Отчество

Руководитель курсового проекта Фамилия Имя Отчество

# **КУРСОВАЯ РАБОТА Наименование темы**

Дисциплина: наименование дисциплины в соответствии с учебным планом КР. 44.02.06.441

Выполнил студент

\_\_\_\_\_\_\_\_\_\_\_\_\_\_\_\_\_\_\_ И.О. Фамилия

(подпись)

Проверил преподаватель

\_\_\_\_\_\_\_\_\_\_\_\_\_\_\_\_\_\_\_ И.О. Фамилия

(оценка, подпись)

# **СОДЕРЖАНИЕ**

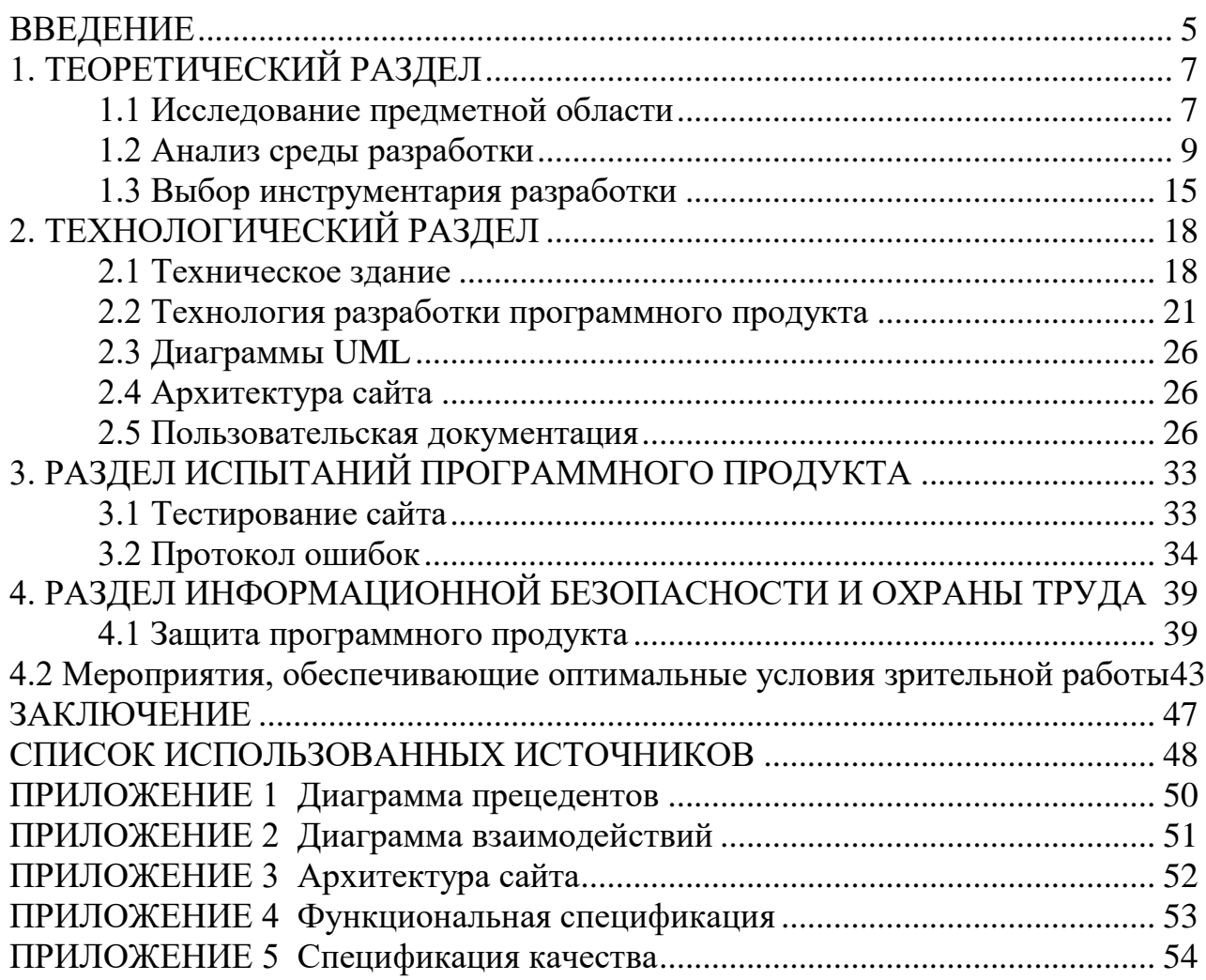

# **СОДЕРЖАНИЕ**

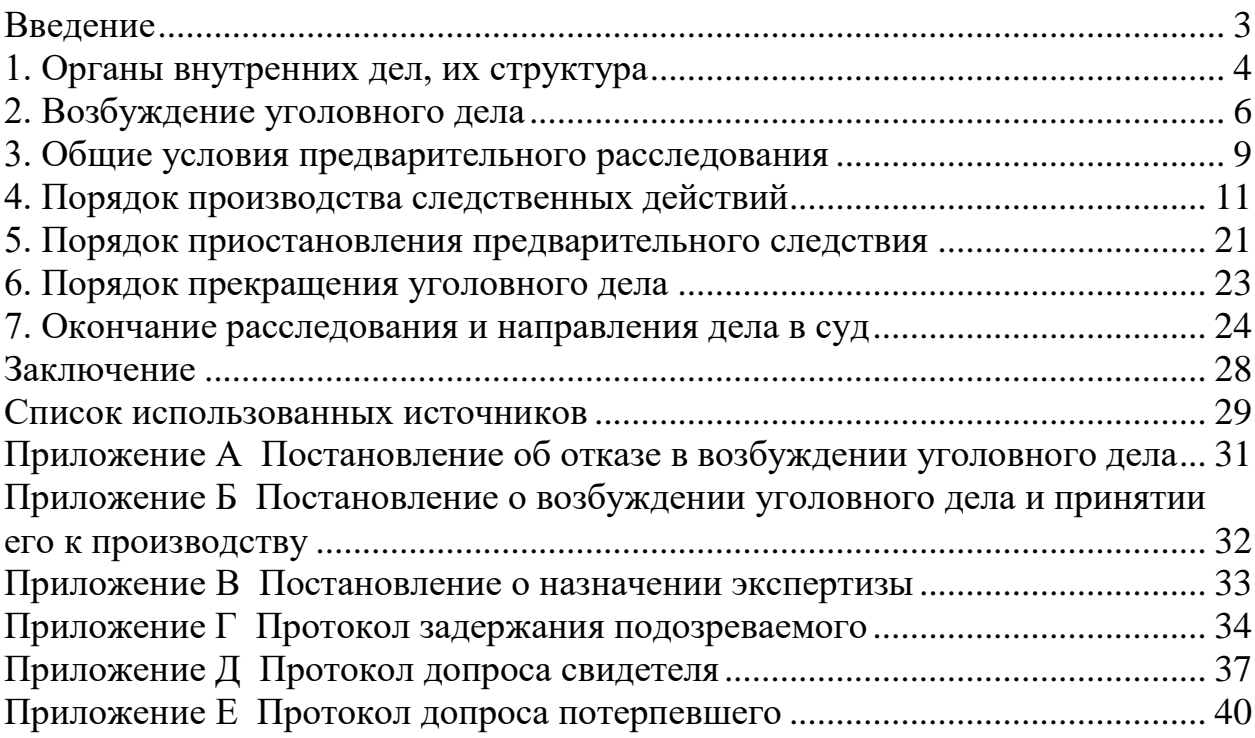